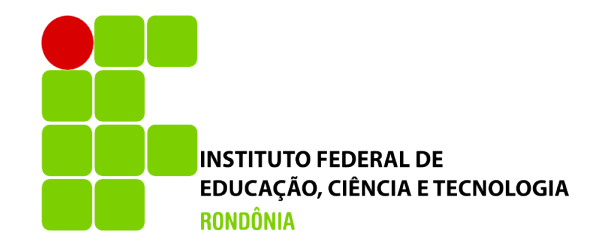

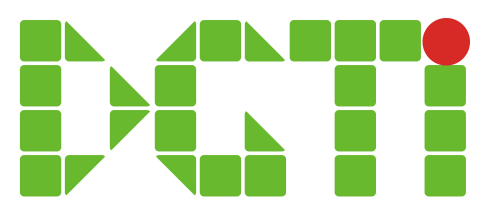

# Justificativa de Faltas

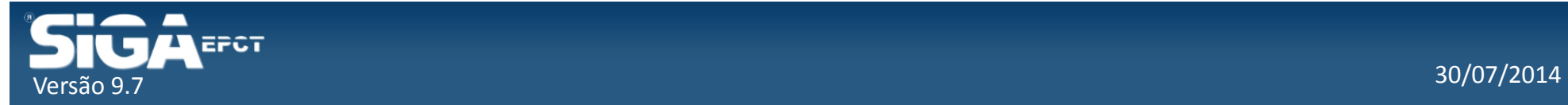

### Incluir Justificativa de Faltas

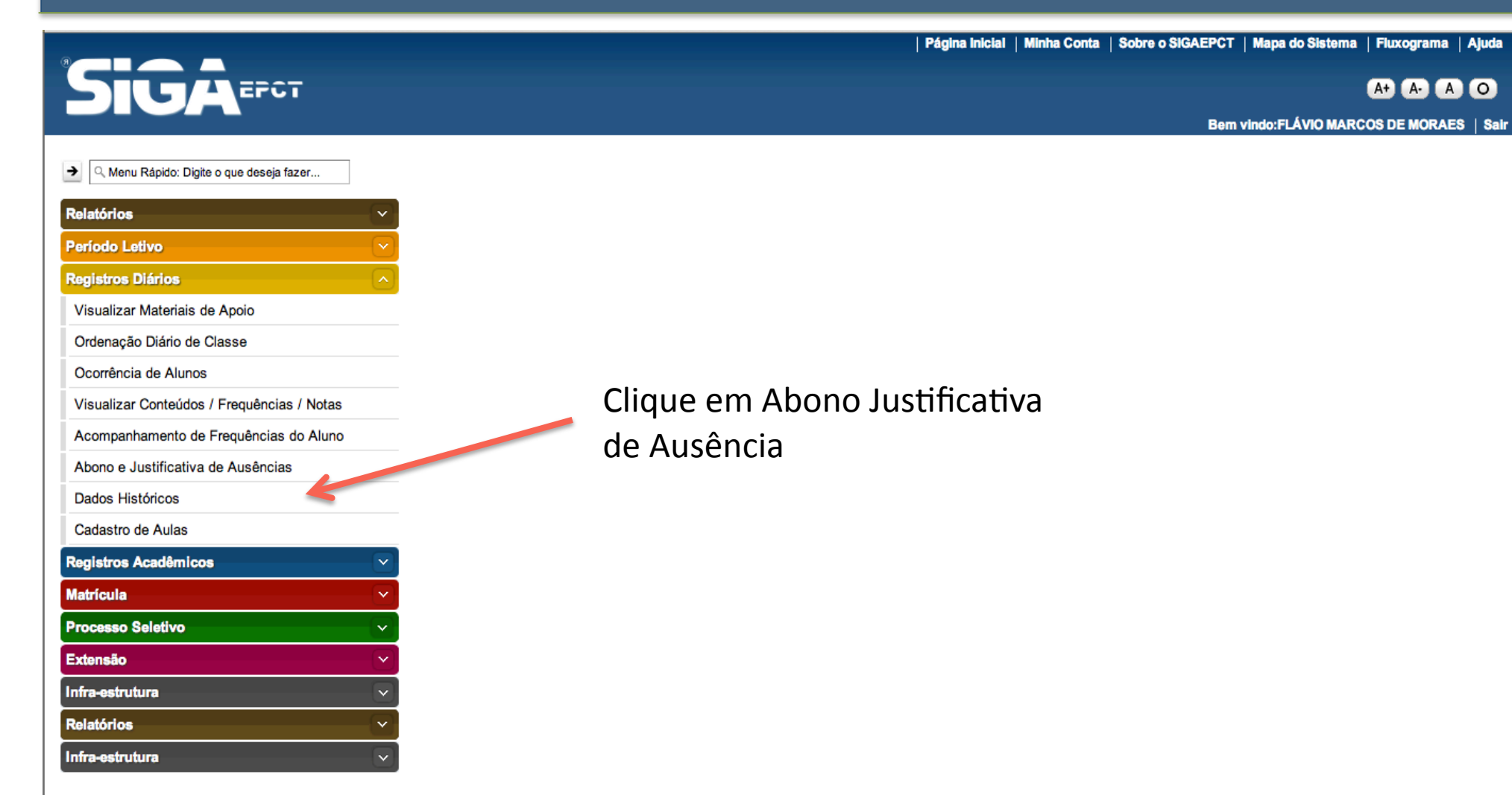

Desenvolvido pelo Sistema Integrado de Gestão Acadêmica da Educação Profissional e Tecnológica | SIGA-EPCT | SIGA-EPCT-9.7

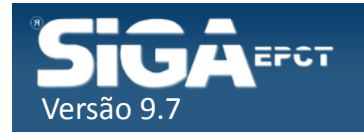

### Incluir Justificativa de Faltas

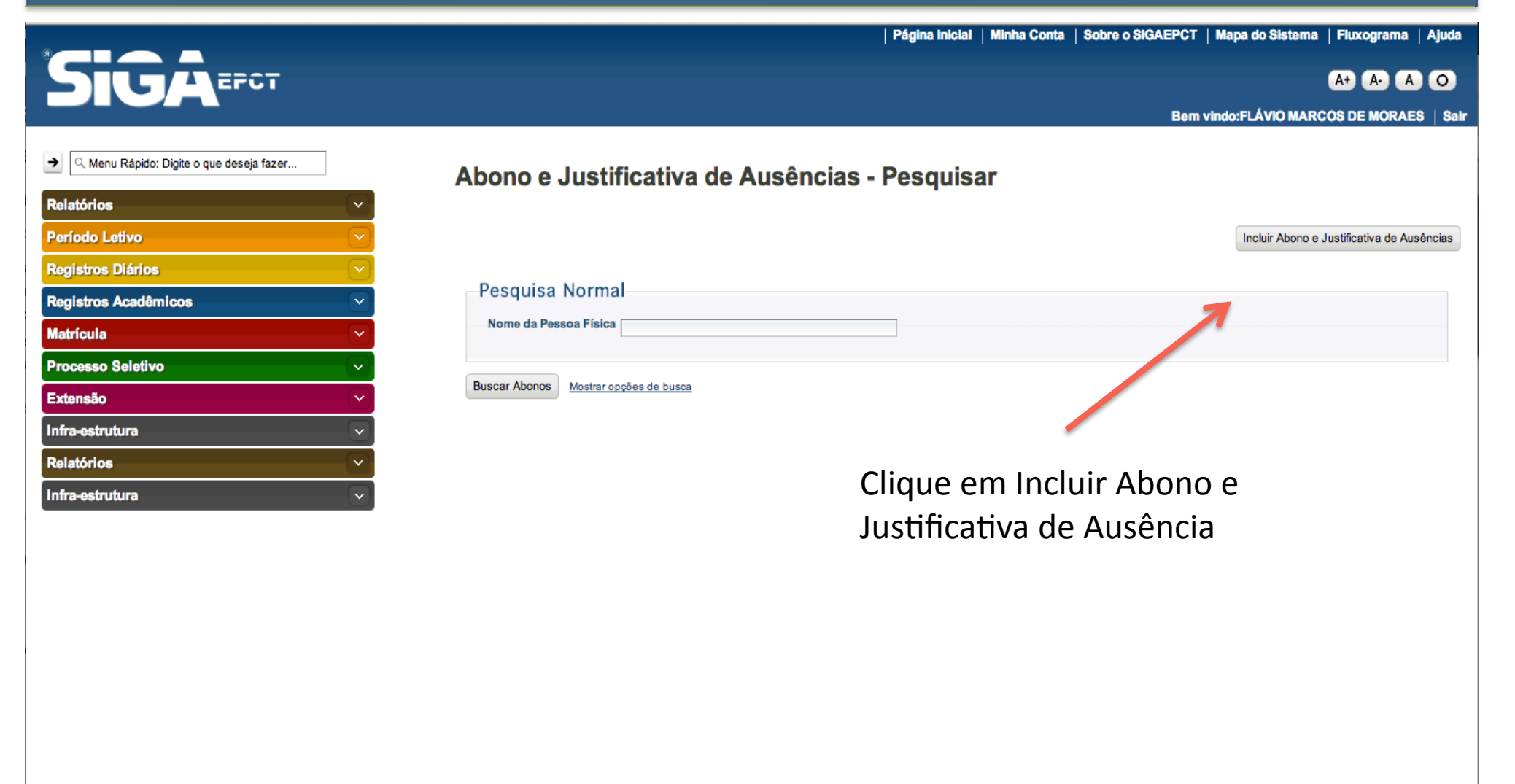

Desenvolvido pelo Sistema Integrado de Gestão Acadêmica da Educação Profissional e Tecnológica | SIGA-EPCT | SIGA-EPCT-9.7

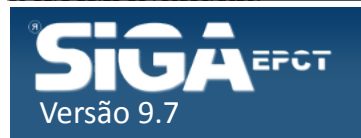

### Incluir Justificativa de Faltas

#### Abono e Justificativa de Ausências - Incluir/Alterar

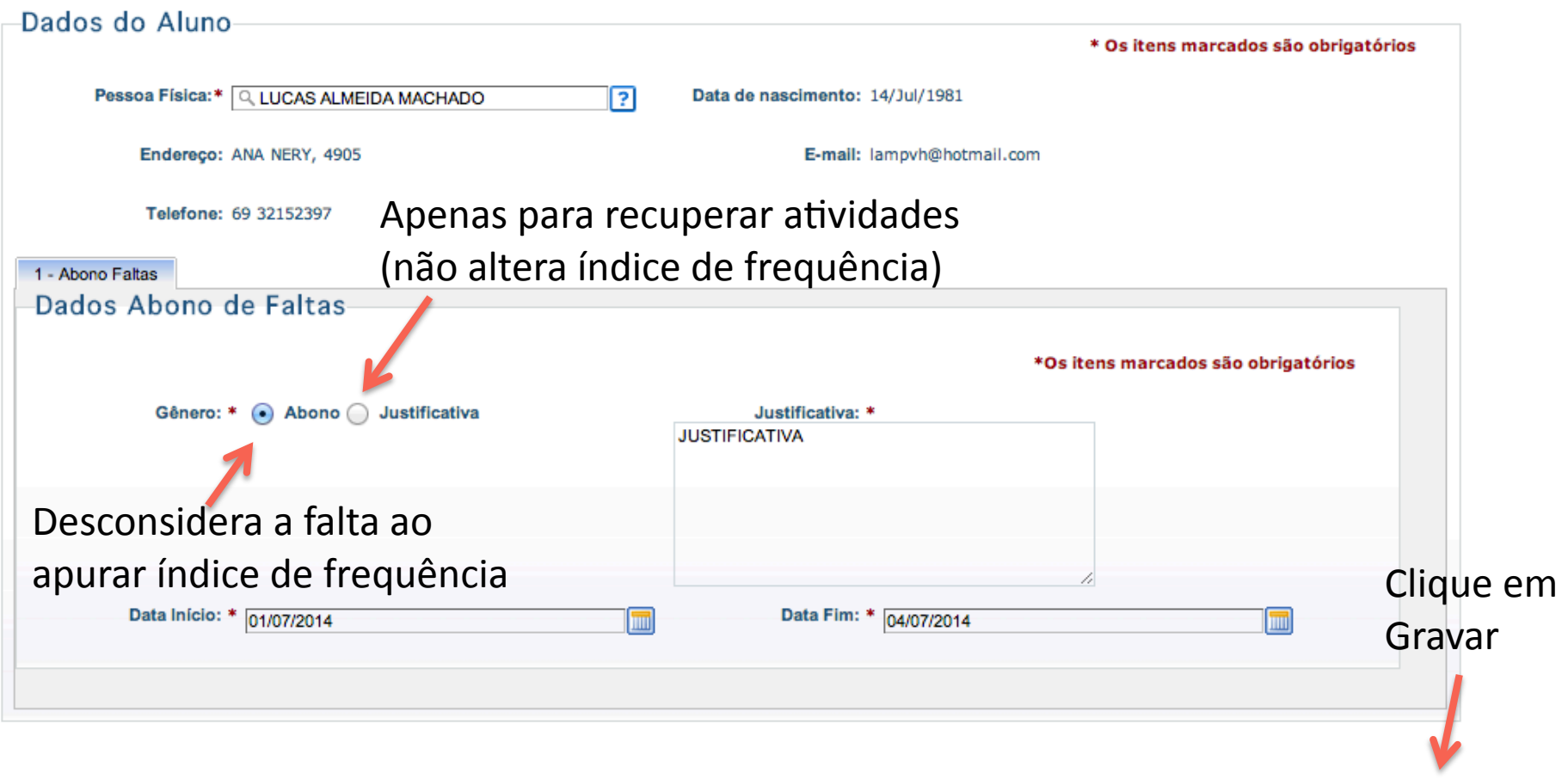

Cancelar

Gravar

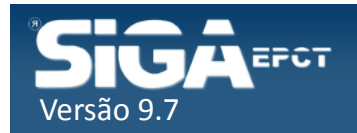

#### Editar Justificativa de Falta

#### Abono e Justificativa de Ausências - Pesquisar

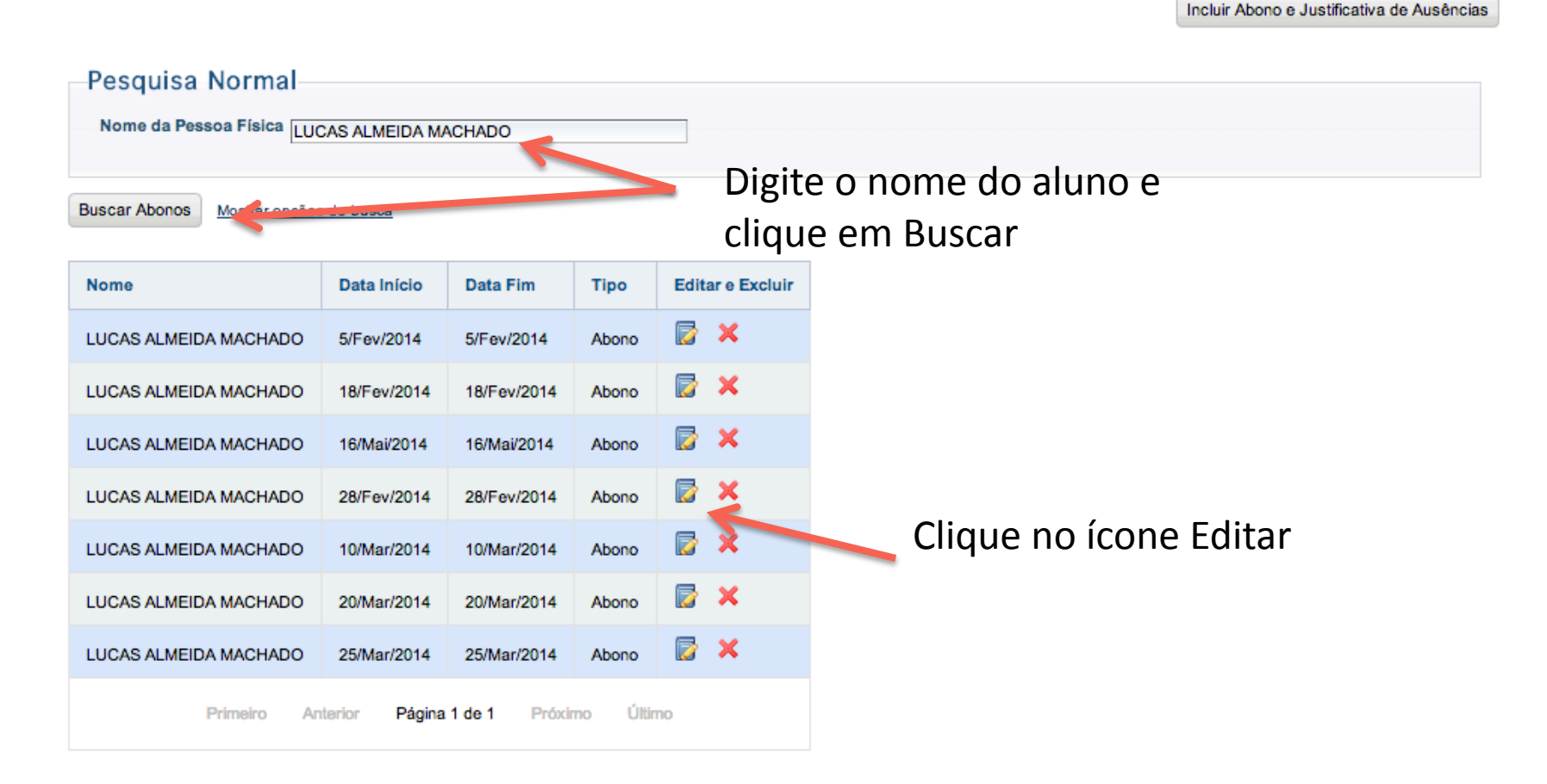

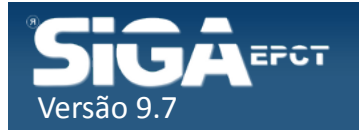

### Editar Justificativa de Faltas

#### Abono e Justificativa de Ausências - Incluir/Alterar

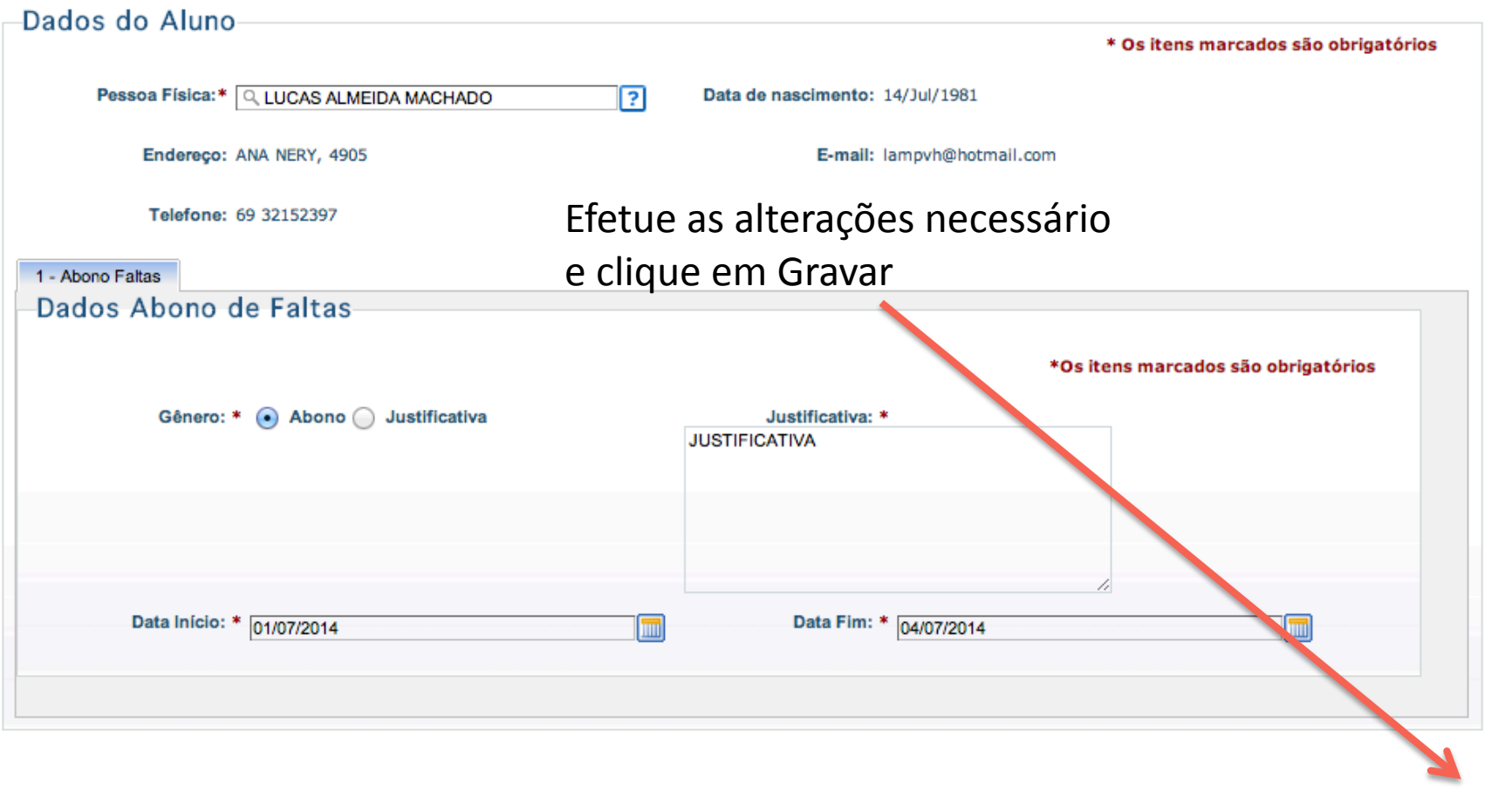

Cancelar

Gravar

EPCT Versão 9.7 

#### Excluir Justificativa de Falta

#### Abono e Justificativa de Ausências - Pesquisar

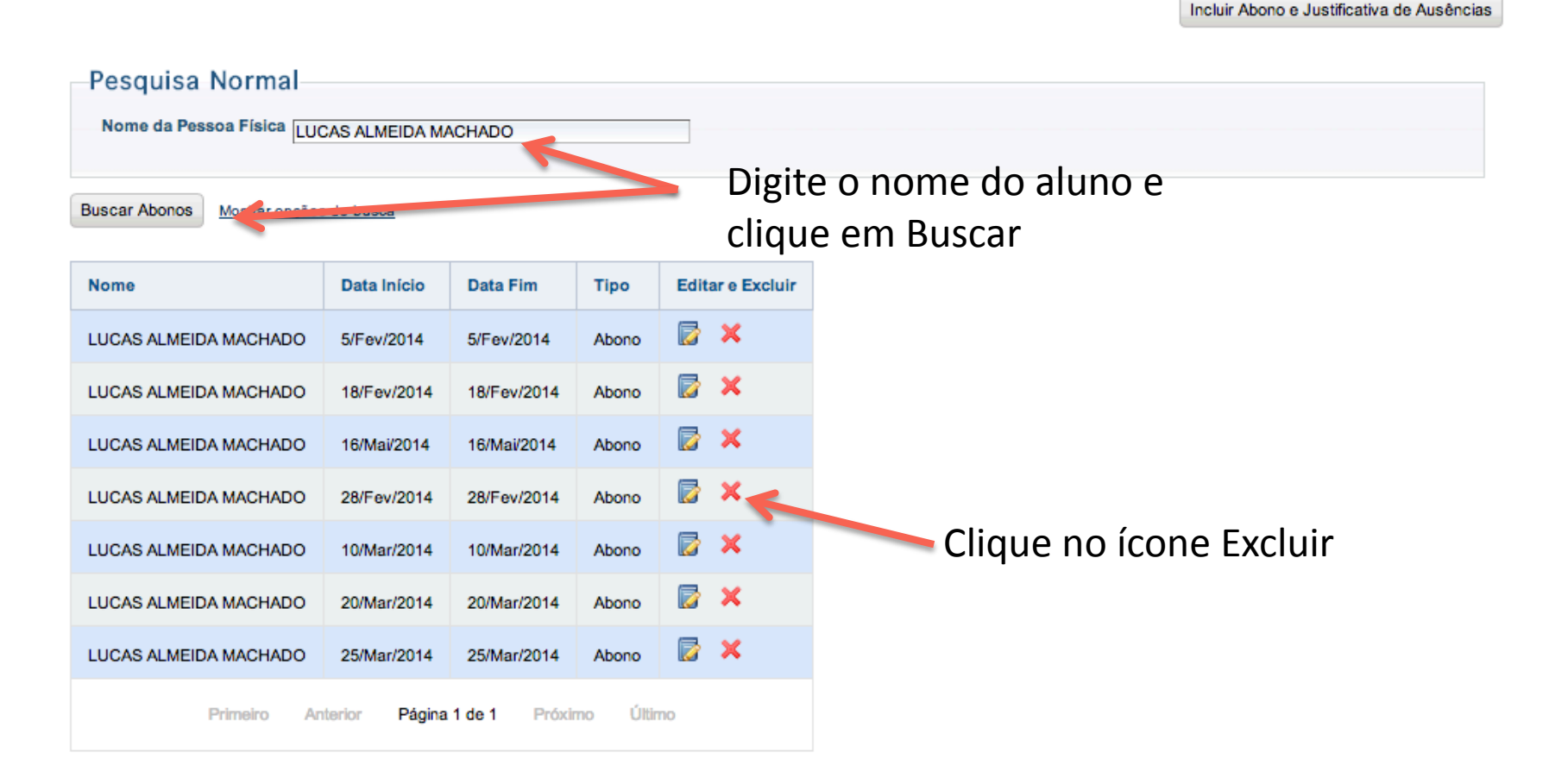

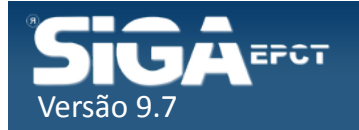

### Excluir Justificativa de Falta

Você esta em: Página Inicial > Configuração > Área Estágio - Pesquisar > Abono e Justificativa de Ausências - Excluir

#### Abono e Justificativa de Ausências - Excluir

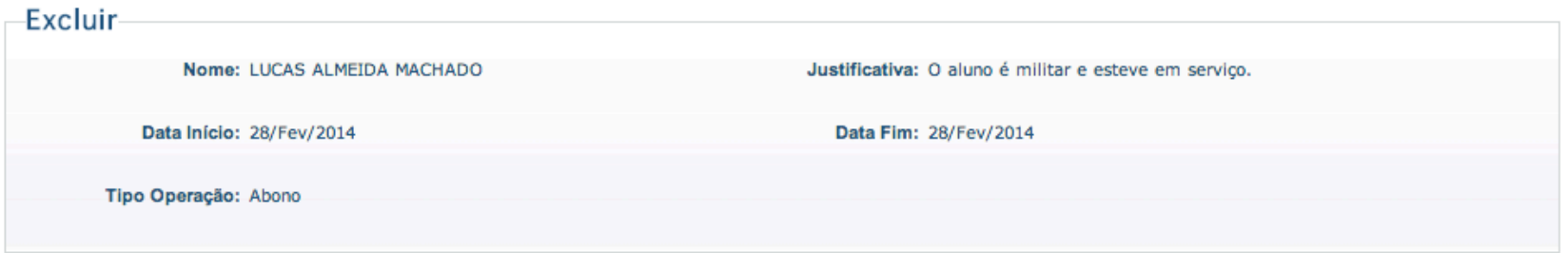

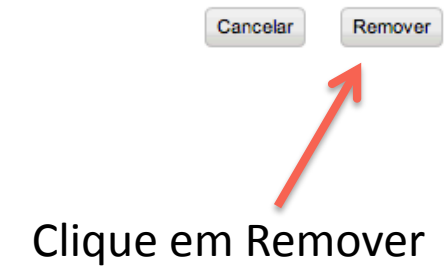

Obs: comentar sobre erro do sistema que não permite remover registro de Justificativa de Falta

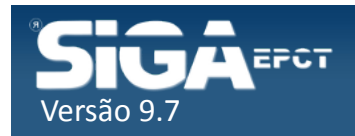

## Diário de Classe

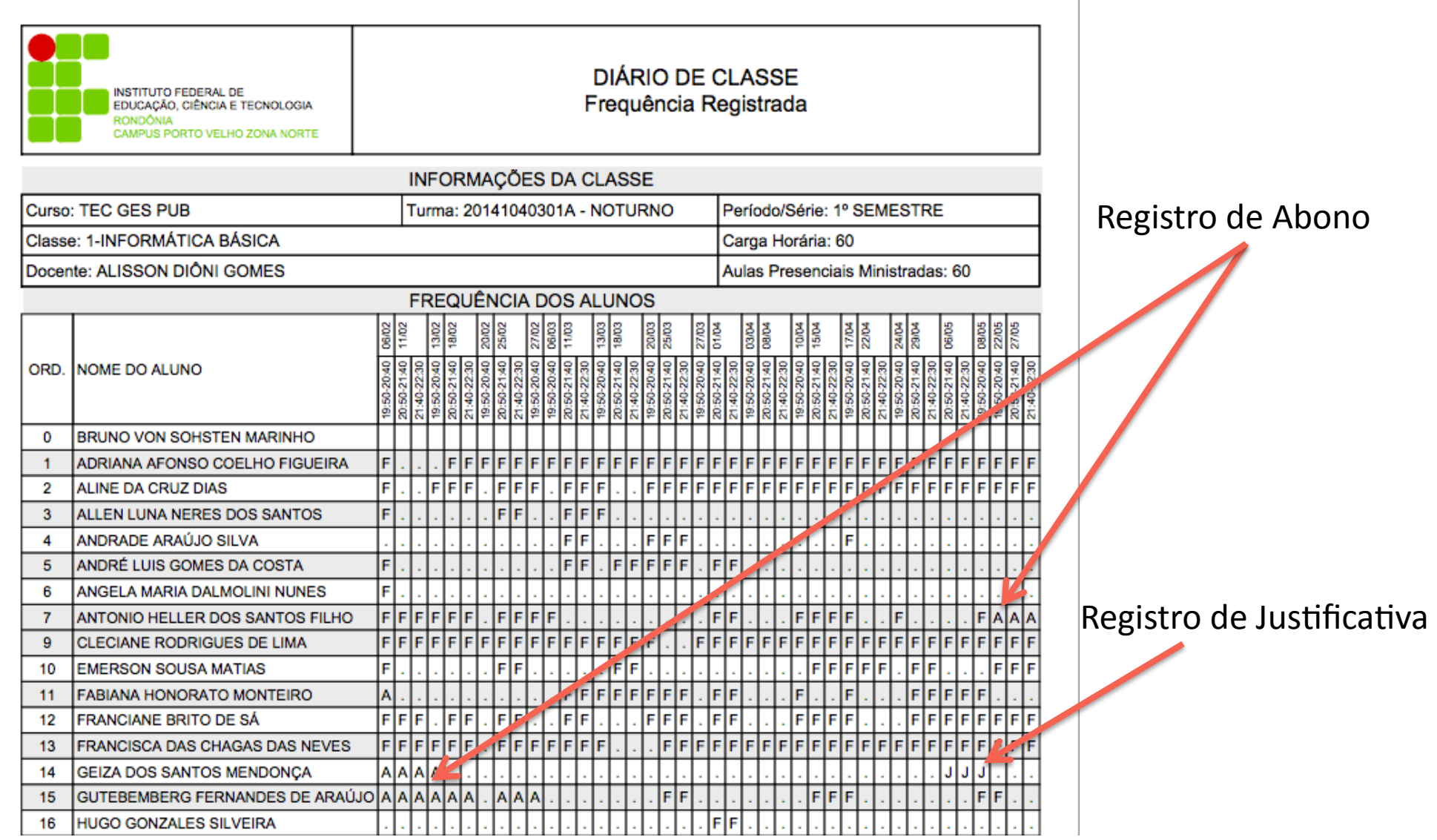

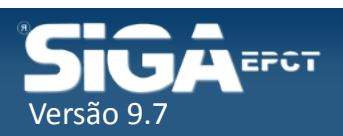